# **Multi-Arm Tests for Treatment and Control Means in a Cluster-Randomized Design**

## **Introduction**

This module computes power and sample size for multiple comparisons of treatment means versus a control mean when the data are gathered from a cluster-randomized design. The formulas are based on results in Campbell and Walters (2014) and Ahn, Heo, and Zhang (2015).

A *cluster (group) randomized design* is one in which whole units, or clusters, of subjects are randomized to the groups rather than the individual subjects in those clusters. The conclusions of the study concern individual subjects rather than the clusters. Examples of clusters are families, school classes, neighborhoods, hospitals, and doctor's practices.

Cluster-randomized designs are often adopted when there is a high risk of contamination if cluster members were randomized individually. For example, it may be difficult for doctors to use two treatment methods in their practice. The price of randomizing by clusters is a loss of efficiency--the number of subjects needed to obtain a certain level of precision in a cluster-randomized trial is usually much larger than the number needed when the subjects are randomized individually. Hence, standard methods of sample size estimation cannot be used.

In this multi-arm design, there are *G* treatment groups and one control group. A mean is measured in each group. A total of *G* hypothesis tests are anticipated each comparing a treatment group with the common control group using a t-test of the difference between two means.

The Bonferroni adjustment of the type I error rate may be optionally made because several comparisons are being tested using the same data. Making a multiplicity adjustment is usually recommended, but not always. In fact, Saville (1990) advocates not applying it and Machin, Campbell, Tan, and Tan (2018) include omitting it as a possibility.

### **Background**

Whether you want to test several doses of a single treatment or several types of treatments, good research practice requires that each treatment be compared with a control. For example, a popular three-arm design consists of three groups: control, treatment A, and treatment B. Two tests are run: treatment A versus control and treatment B versus the same control. This avoids having to obtain a second control group for treatment B. Besides the obvious efficiency in subjects, it may be easier to recruit subjects if their chances of receiving the new treatment are better than 50-50.

## **Technical Details**

Our formulation cluster-randomized designs comes from Campbell and Walters (2014) and Ahn, Heo, and Zhang (2015). Suppose you have G treatment groups with means  $\mu_i$  that have samples of size  $N_i$  and one control group with response probability  $\mu_c$  that has a sample of size  $N_c$ . The total sample size is  $N = N_1 + N_2 + N_3$ *… + NG + NC.*

The hypotheses for two-sided tests are

 $H_{0i}$ :  $\mu_i = \mu_c$  versus  $H_{1i}$ :  $\mu_i \neq \mu_c$ 

and for one-sided tests the hypotheses are

 $H_{0i}$ :  $\mu_i \leq \mu_c$  versus  $H_{1i}$ :  $\mu_i > \mu_c$ 

or

$$
H_{0i}: \mu_i \ge \mu_c \quad \text{versus} \quad H_{1i}: \mu_i < \mu_c
$$

Denote a continuous observation by  $Y_{ikj}$  where *i* is the group,  $k = 1, 2, ..., K_i$  is a cluster within group *i*, and *j*  $= 1, 2, ..., m_{ik}$  is an item (subject) in cluster *k* of group *i*.

We let  $\sigma^2$  denote the variance of  $Y_{ikj}$ , which is  $\sigma_{Between}^2 + \sigma_{Within}^2$ , where  $\sigma_{Between}^2$  is the variation between clusters and  $\sigma_{Within}^2$  is the variation within clusters. Also, let  $\rho$  denote the intracluster correlation coefficient (ICC) which is  $\sigma_{Between}^2/(\sigma_{Between}^2+\sigma_{Within}^2)$ . This correlation is the simple correlation between any two observations in the same cluster.

For sample size calculation, we assume that the  $m_{ik}$  are distributed with a mean cluster size of  $M_i$  and a coefficient of variation of cluster sizes of COV. The variances of the group means,  $Y_{\bar t}$  , are approximated by

$$
V_i = \frac{\sigma^2 (DE_i)(RE_i)}{K_i M_i}
$$

where

$$
DE_i = 1 + (M_i - 1)\rho
$$
  
\n
$$
RE_i = \frac{1}{1 - (COV)^2 \lambda_i (1 - \lambda_i)}
$$
  
\n
$$
\lambda_i = M_i \rho / (M_i \rho + 1 - \rho)
$$

DE is called the *Design Effect* and RE is the *Relative Efficiency* of unequal to equal cluster sizes. Both are greater than or equal to one, so both inflate the variance.

#### Multi-Arm Tests for Treatment and Control Means in a Cluster-Randomized Design

Assume that  $\delta_i = \mu_i - \mu_c$  is to be tested using a t-test (small sample) or z-test (large sample). The statistical hypotheses are  $H_0: \delta_i = 0$  vs.  $H_1: \delta_i \neq 0$ . The test statistic

$$
t=\frac{\bar{Y}_i-\bar{Y}_C}{\sqrt{\bar{V}_i+\bar{V}_C}}
$$

has an approximate *t* distribution with degrees of freedom  $DF = K_i M_i + K_c M_c - 2$  for a *subject-level* analysis or  $K_i + K_C - 2$  for a *cluster-level* analysis.

Let the noncentrality parameter  $\Delta_i = \delta_i/\sigma_d$ , where  $\sigma_d = \sqrt{V_i + V_c}$ . We can define the two critical values based on a central t-distribution with DF degrees of freedom as follows.

```
X_1 = t_{\frac{\alpha}{2},DF}X_2 = t_{1-\frac{\alpha}{2},DF}
```
The power can be found from the following to probabilities

$$
P_1 = H_{X_1, DF, \Delta_1}
$$

$$
P_2 = H_{X_2, DF, \Delta_1}
$$

$$
Power = 1 - (P_2 - P_1)
$$

where  $H_{X,DF,\Delta}$  is the cumulative probability distribution of the noncentral-t distribution.

The power of a one-sided test can be calculated similarly.

### **Multiplicity Adjustment**

Because *G* t-tests between treatment groups and the control group are run when analyzing the results of this study, many statisticians recommend that a Bonferroni adjustment be applied. This adjustment is easy to apply: the value of alpha that is used in the test is found by dividing the original alpha by the number of tests. For example, if the original alpha is set at 0.05 and the number of treatment (not including the control) groups is five, the individual tests should be conducted using an alpha of 0.01.

The main criticism of this procedure is that if there are many tests, the value of alpha becomes very small. To mitigate against this complaint, some statisticians recommend separating the treatment groups into those that are of primary interest and those that are of secondary interest. The Bonferroni adjustment is made by the using the number of primary treatments rather than the total number of treatments.

There are some who advocate ignoring the adjustment entirely in the case of randomized clinical trials. See for example Saville (1990) and the discussion in chapter 14 of Machin, Campbell, Tan, and Tan (2018).

### **Size of the Control Group**

Because the control group is used over and over, some advocate increasing the number of clusters in this group. The standard adjustment is to include  $\sqrt{G}$  clusters in the control group for each cluster in one of the treatment groups. See Machin, Campbell, Tan, and Tan (2018, pages 231-232). Note that often, the treatment groups all have the same sample size.

## **Example 1 – Finding the Sample Size**

Suppose that a four-arm, cluster-randomized study is to be conducted in which  $\mu_1 = \mu_2 = \mu_3 = 4.2$ ,  $\mu_C =$ 3.2, *δ* = 1, *σ* = 2, *ρ* = 0.01, *Mi* = 10, 20, or 30, *COV* = 0.65, *alpha* = 0.05, and number of clusters is to be calculated. The power is 0.9 calculated for a two-sided, subject-based test.

The control group cluster allocation will be set to  $\sqrt{G} = \sqrt{3} = 1.732$  since the control group is used for three comparisons in this design.

#### **Setup**

If the procedure window is not already open, use the PASS Home window to open it. The parameters for this example are listed below and are stored in the **Example 1** settings file. To load these settings to the procedure window, click **Open Example Settings File** in the Help Center or File menu.

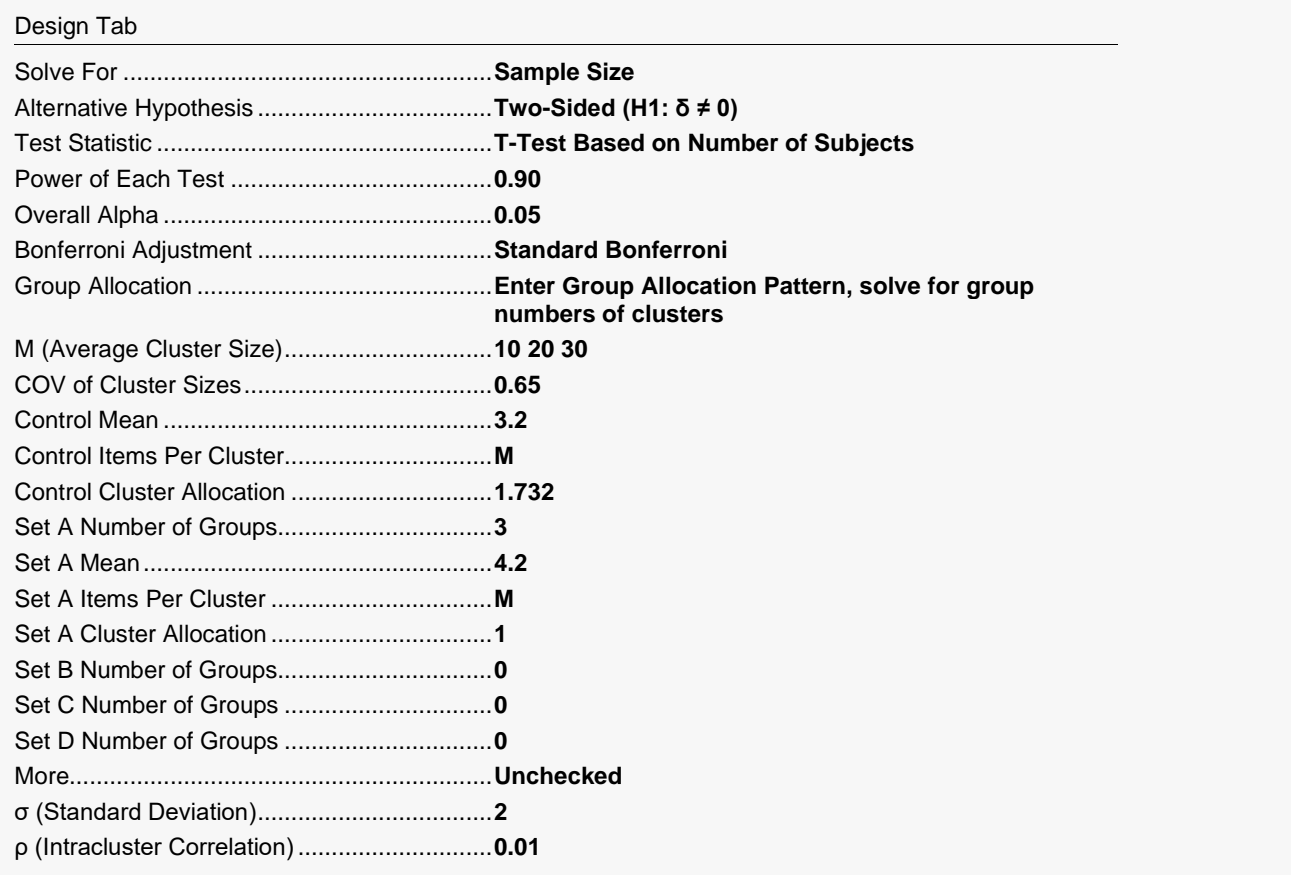

#### **Output**

Click the Calculate button to perform the calculations and generate the following output.

### **Numeric Reports**

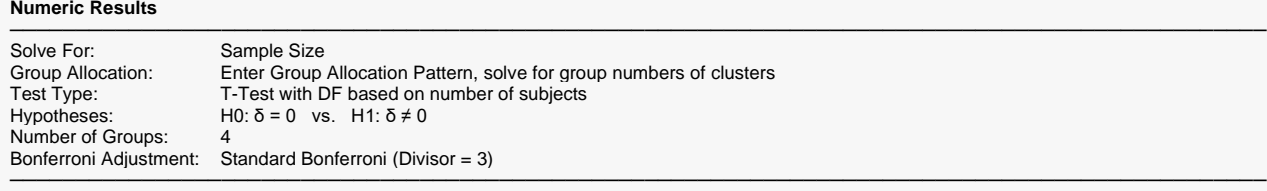

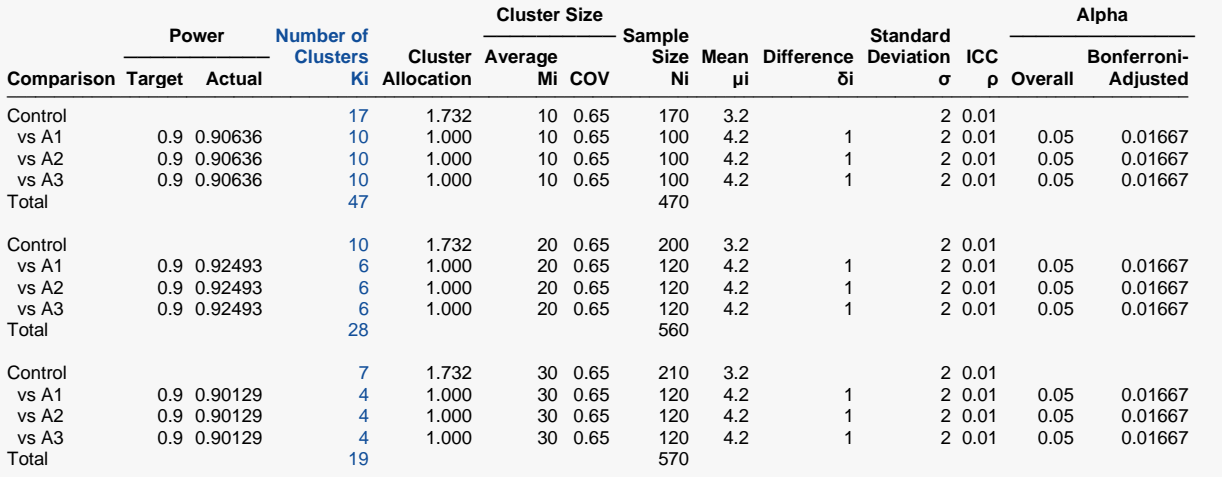

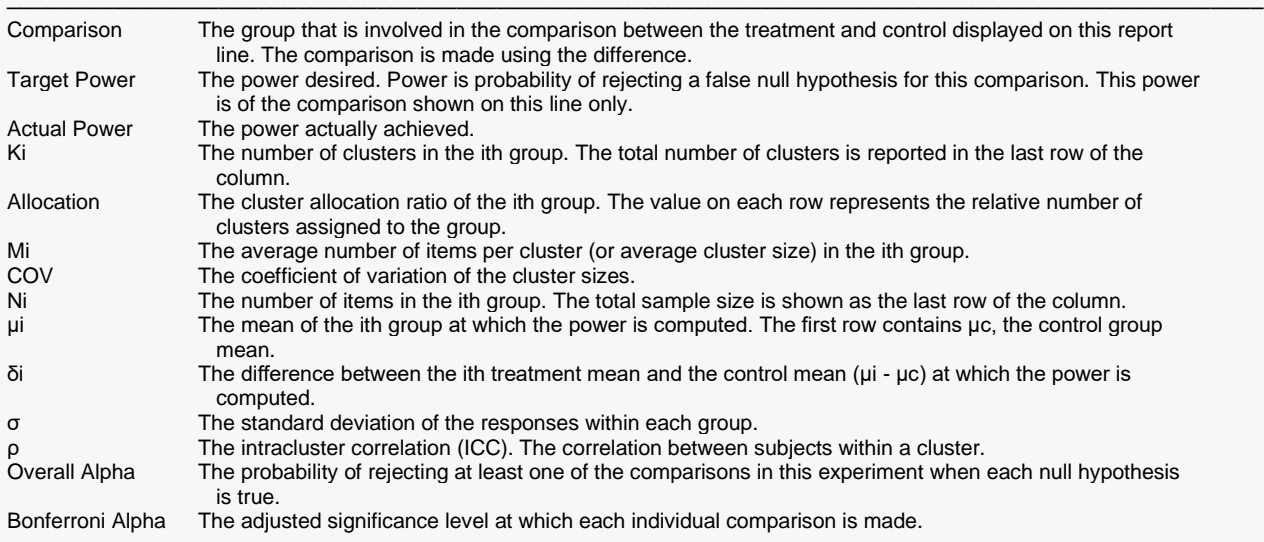

#### **Summary Statements**

A parallel, 4-group cluster-randomized design (with one control group and 3 treatment groups) will be used to test whether the mean for each treatment group is different from the control group mean (H0: μi = μc versus H1: μi  $\neq$ μc). The hypotheses will be evaluated using 3 two-sided, two-sample, Bonferroni-adjusted t-tests with degrees of freedom based on the number of subjects, with an overall (experiment-wise) Type I error rate (α) of 0.05. The common subject-to-subject standard deviation for all groups is assumed to be 2. The coefficient of variation of the cluster size in all clusters is assumed to be 0.65. The control group mean is assumed to be 3.2. The intracluster correlation is assumed to be 0.01. The average cluster size (number of subjects or items per cluster) for the control group is assumed to be 10, and the average cluster size for each of the treatment groups is assumed to be 10, 10, and 10. To detect the treatment means 4.2, 4.2, and 4.2 with at least 90% power for each test, the control group cluster count needed will be 17 and the number of needed clusters for the treatment groups will be 10, 10, and 10 (totaling 47 clusters overall).

─────────────────────────────────────────────────────────────────────────

─────────────────────────────────────────────────────────────────────────

─────────────────────────────────────────────────────────────────────────

#### **References**

Ahn, C., Heo, M., and Zhang, S. 2015. Sample Size Calculations for Clustered and Longitudinal Outcomes in Clinical Research. CRC Press. New York.

Campbell, M.J. and Walters, S.J. 2014. How to Design, Analyse and Report Cluster Randomised Trials in Medicine and Health Related Research. Wiley. New York.

Chow, S.C., Shao, J., Wang, H., and Lokhnygina, Y. 2018. Sample Size Calculations in Clinical Research, Third Edition. Taylor & Francis/CRC. Boca Raton, Florida.

Donner, A. and Klar, N. 1996. 'Statistical Considerations in the Design and Analysis of Community Intervention Trials'. J. Clin. Epidemiol. Vol 49, No. 4, pages 435-439.

Donner, A. and Klar, N. 2000. Design and Analysis of Cluster Randomization Trials in Health Research. Arnold. London.

Machin, D., Campbell, M.J., Tan, S.B, and Tan, S.H. 2018. Sample Sizes for Clinical, Laboratory, and Epidemiology Studies, 4th Edition. Wiley Blackwell.

This report shows the numeric results of this sample size study. Notice that the results are shown in blocks of three rows at a time. Each block represents an individual treatment.

─────────────────────────────────────────────────────────────────────────

#### **Plots Section**

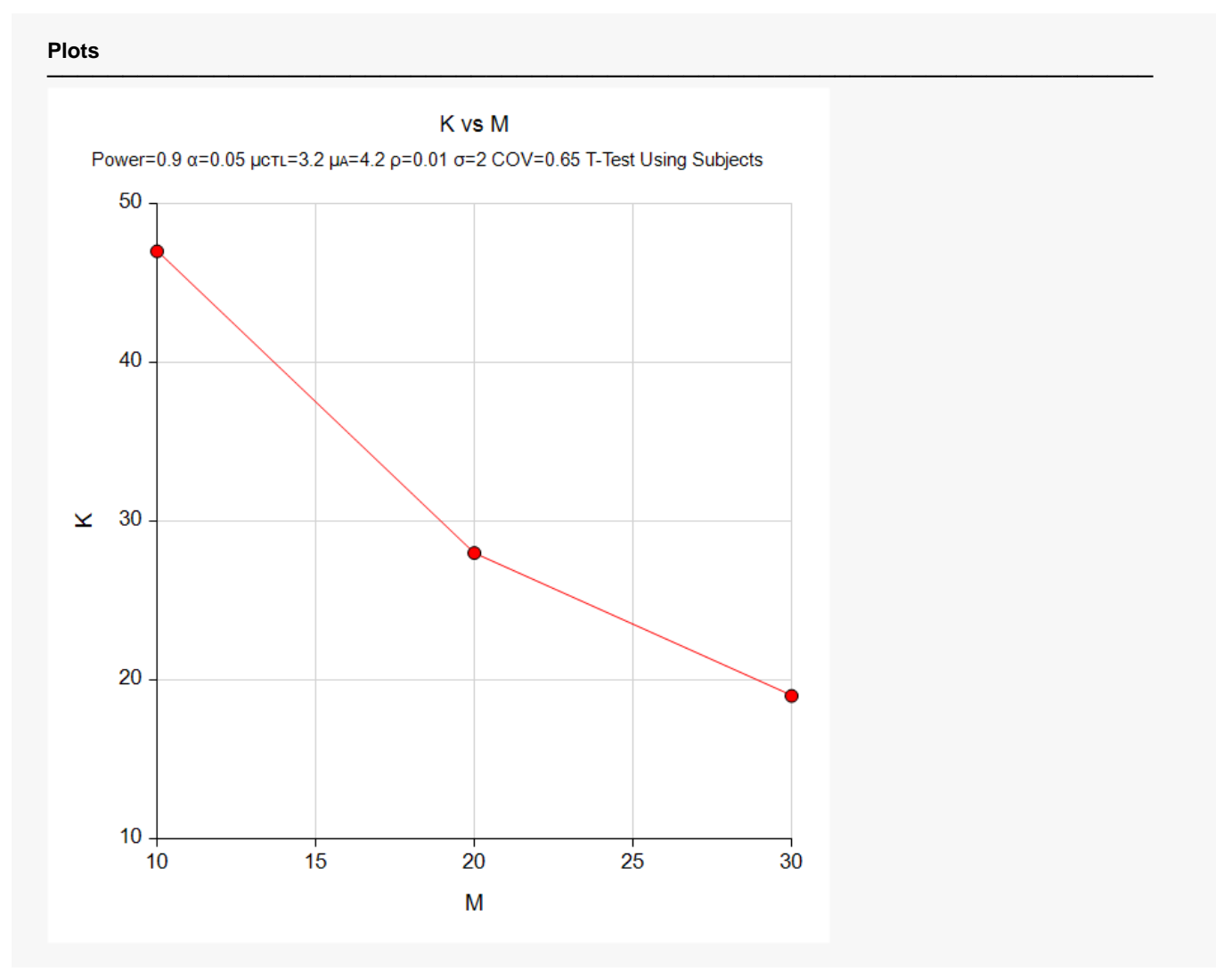

This plot gives a visual presentation to the results in the Numeric Report. We can quickly see the impact on the total cluster count, K, of increasing the cluster size, M.

## **Example 2 – Validation using a Previously Validated Procedure**

We could not find a validation result in the statistical literature, so we will use a previously validated **PASS** procedure (**Tests for Two Means in a Cluster-Randomized Design**) to produce the results for the following example.

Suppose that a four-arm, cluster-randomized study is to be conducted in which  $\mu_1 = \mu_2 = \mu_3 = 4.2$ ,  $\mu_C =$ 3.2, *σ* = 2, *ρ* = 0.01, *Ki* = 7, *Mi* = 20, *COV* = 0.65, and *alpha* = 0.05 / 3 = 0.01666667. The calculated power is 0.90433 for a two-sided, subject-based test. All groups will have the same number of clusters.

The **Tests for Two Means in a Cluster-Randomized Design** procedure is set up as follows.

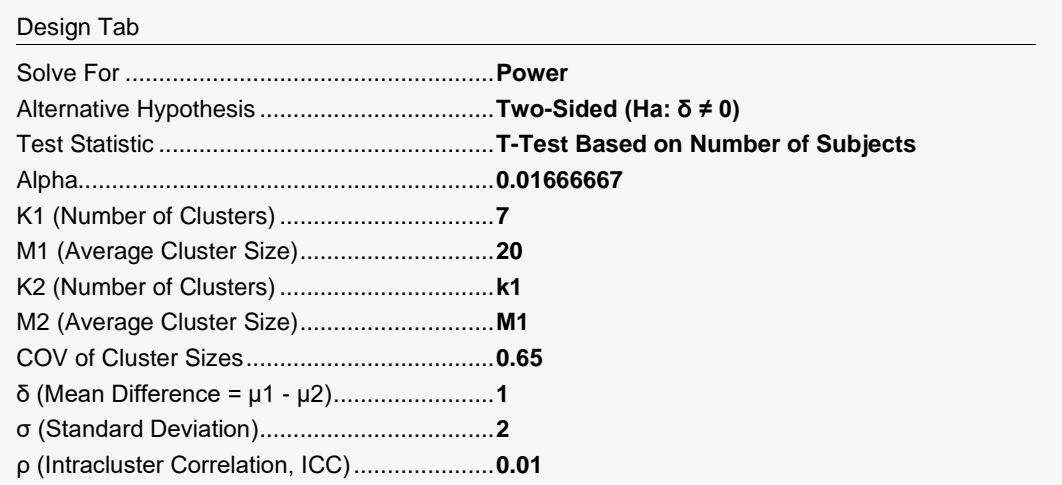

This set of options generates the following report.

#### **Numeric Results for a Test of Mean Difference**

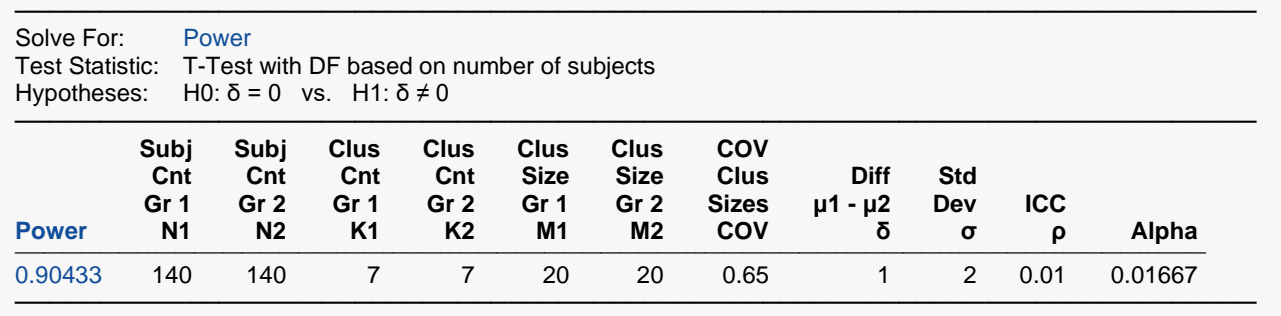

The power is computed to be 0.90433.

#### **Setup**

If the procedure window is not already open, use the PASS Home window to open it. The parameters for this example are listed below and are stored in the **Example 2** settings file. To load these settings to the procedure window, click **Open Example Settings File** in the Help Center or File menu.

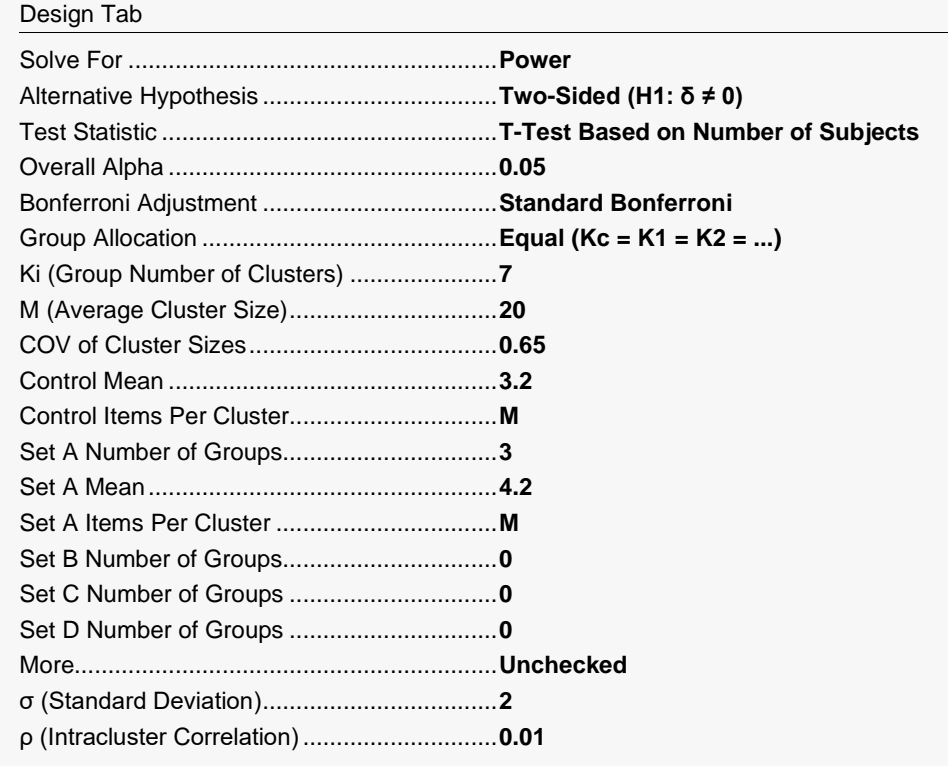

### **Output**

Click the Calculate button to perform the calculations and generate the following output.

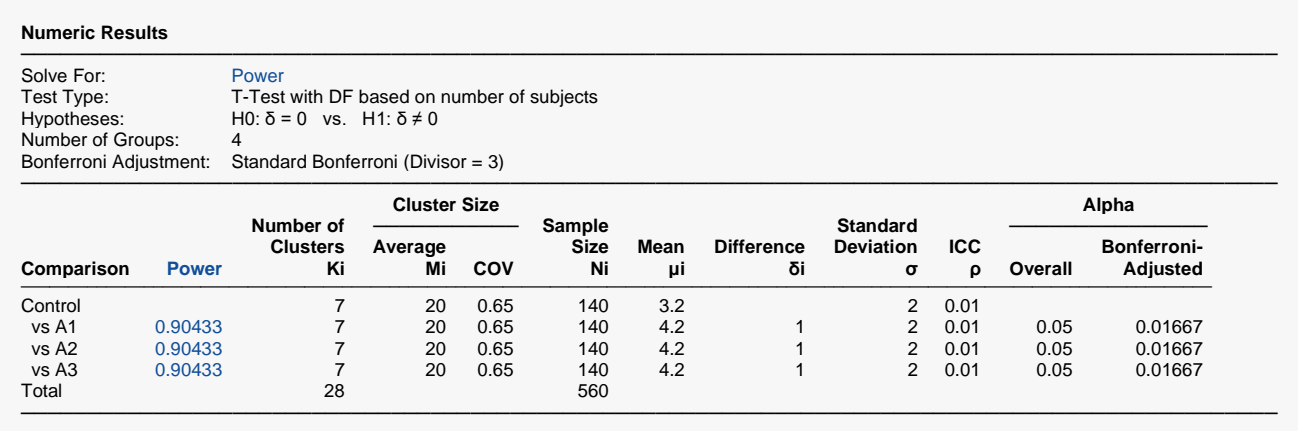

As you can see, the power is 0.90433 for all 3 treatment groups which matches the power found in the validation run above. The procedure is validated.